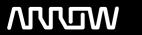

### **Enterprise Computing Solutions - Education Services**

## **TRAINING OFFERING**

You can reach us at:

Arrow ECS B.V., Kromme Schaft 5, 3991 AR Houten, The Netherlands

Email: education.ecs.nl@arrow.com Phone: +31 20 582 6109

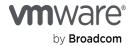

# VMware Tanzu Kubernetes Grid: Install, Configure, Manage [V1.0]

CODE: LENGTH: PRICE:

VMW TKGICM1 16 Hours (2 days) €1,500.00

#### **Description**

During this two-day course, you will focus on installing VMware TanzuTM Kubernetes GridTM on a VMware vSphereTM environment and then you will provision and manage Tanzu Kubernetes clusters.

#### **Objectives**

By the end of the course, you should be able to meet the following objectives:

- Describe how Tanzu Kubernetes Grid fits in the VMware TanzuTM portfolio
- • Describe the Tanzu Kubernetes Grid architecture
- • Deploy management clusters
- · Deploy workload clusters
- · Configure your Tanzu Kubernetes Grid instance for authentication, logging, and Kubernetes ingress.
- · Perform basic troubleshooting

#### **Audience**

VI admins who are responsible for deploying and managing Kubernetes clusters.

#### **Prerequisites**

Working knowledge of Kubernetes.

#### **Programme**

- 1 Course Introduction
  - · Introductions and course logistics
  - · Course objectives

2 What Is VMware Tanzu Kubernetes Grid?

- • VMware Tanzu portfolio
- • Management cluster
- Workload clusters
- Cluster plans
- · Shared and in-cluster services

#### 3 Deploying Management Cluster

- • Prerequisites
- Installing the Tanzu Kubernetes Grid CLI
- · Creating management clusters

#### 4 Deploying Workload Clusters

· Creating workload clusters

- • Scaling workload clusters
- Deleting workload clusters

5 Configuring Tanzu Kubernetes Grid instances

- Configuring user authentication
- Configuring loggingConfiguring ingress control

#### **Session Dates**

On request. Please contact us

#### **Additional Information**

This training is also available as onsite training. Please contact us to find out more.